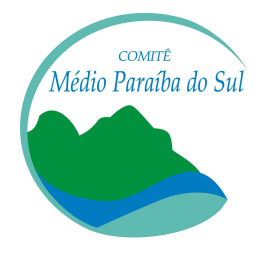

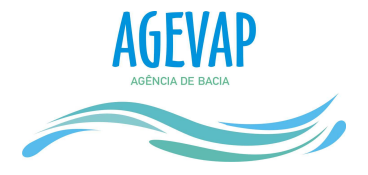

# **Edital AGEVAP Nº 11/2015 Auxílio à Pesquisa para Elaboração de Estudos**

Seleção Pública para concessão de Auxílio Financeiro para elaboração de trabalhos técnicos e científicos com recursos financeiros oriundos da cobrança pelo uso dos recursos hídricos na Bacia Hidrográfica do Médio Paraíba do Sul.

# **1. Edital**

A Associação Pró-Gestão das Águas da Bacia Hidrográfica do Rio Paraíba do Sul – AGEVAP faz saber, por via deste Edital, que estão abertas as inscrições para a seleção de propostas de "Concessão de Auxílio Financeiro para Trabalhos Técnicos e Científicos".

O Programa Apoio/Financiamento de Projetos de Pesquisa foi aprovado pelo Comitê, por meio da Resolução CBH-MPS nº 29 de 16 de Julho de 2013 - Plano de Aplicação Plurianual do CBH-MPS, que foi alterado pela Resolução CBH-MPS nº 40 de 16 de abril de 2014.

Em outubro de 2010, a AGEVAP, por meio do Contrato de Gestão INEA 01/2010, passou a exercer as funções de Agência de Bacia do Comitê Médio Paraíba do Sul e, portanto, a operacionalizar a aplicação de parte dos recursos financeiros da cobrança pelo uso da água.

Pelo exposto acima, a fim de incentivar e apoiar o desenvolvimento do conhecimento na área de atuação do Comitê Médio Paraíba do Sul, Região Hidrográfica III - Médio Paraíba do Sul, definida pela Resolução nº 107/13 do CERHI-RJ, a AGEVAP lança o presente Edital que destina R\$ 65.125,04 (Sessenta e cinco mil, cento e vinte e cinco reais e quatro centavos), referente ao saldo do Edital AGEVAP Nº 01/2015 até 30 de junho de 2015, a serem aplicados em projetos de pesquisa.

# **2. Objetivo**

Este Edital tem por objetivo promover a obtenção de dados que possam contribuir para a gestão dos recursos hídricos da Região Hidrográfica III - Médio Paraíba do Sul através da seleção de projetos para concessão de auxílio financeiro

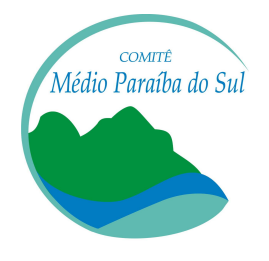

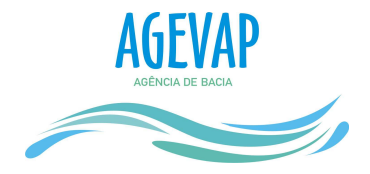

para realização de estudos direcionados sobre a área de abrangência do Comitê Médio Paraíba do Sul em projetos de pesquisa e extensão, bem como para elaboração de trabalhos de conclusão de cursos técnicos, graduação, especialização, dissertações de mestrado e teses de doutorado.

# **3. Linhas temáticas**

As propostas apresentadas deverão ser enquadradas diretamente às metas relacionadas com recursos hídricos e meio ambiente, conforme os temas abaixo:

- Monitoramento quali-quantitativo da água da Região do Médio Paraíba do Sul;
- Recuperação de áreas degradadas e proteção de nascentes;
- Proteção e aproveitamento de reservatórios e mananciais;
- Estudo de espécies invasoras ou exóticas (Fauna e Flora);
- Gestão de bacias hidrográficas;
- Biossistemas;
- Hidrossedimentologia;
- Dinâmica comportamental do rio e hidrometria;
- Impactos da mineração de extração de areia.

# **4. Valores**

O valor máximo do auxílio financeiro será concedido de acordo com a modalidade de estudo, conforme Quadro 1.

**Quadro 1:** Valor máximo do auxílio financeiro estipulado para cada modalidade de estudo

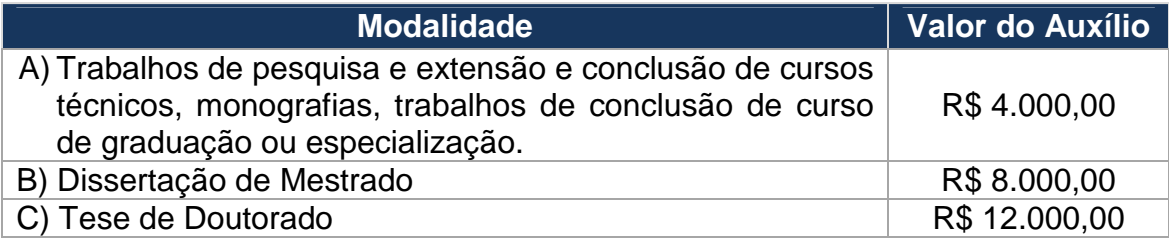

O valor total dos recursos disponíveis para este Edital será distribuído entre as modalidades, na proporção apresentada no Quadro 2.

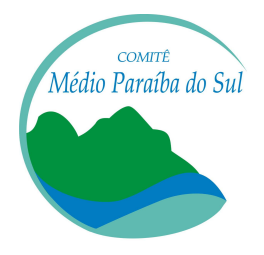

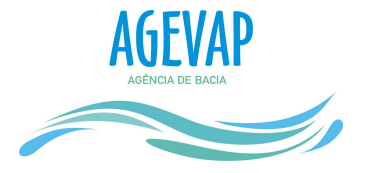

### **Quadro 2:** Distribuição dos recursos financeiros por modalidade

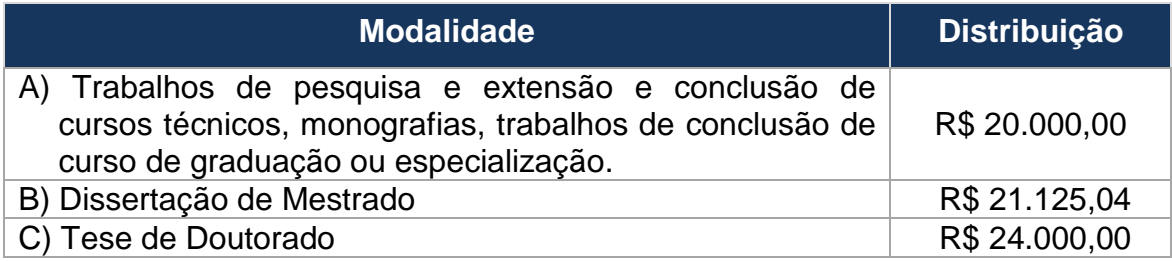

Os itens A, B e C poderão ter sua distribuição remanejada entre si caso um dos itens não atingir, de acordo com a hierarquização estipulada, os recursos disponibilizados para modalidade.

# **5. Proponentes**

São elegíveis como proponentes:

- a. Professores de Universidades Públicas e Privadas;
- b. Professores de Escolas Técnicas e/ou Profissionalizantes;
- c. Professores de Faculdades e Fundações de ensino e pesquisa;
- d. Professores de Escolas Públicas e/ou Privadas; e,
- e. Funcionários de nível superior (vinculados a órgãos ou entidades da área ambiental, com supervisão, exclusivamente acadêmica, de um docente de nível superior).

**5.1.** O proponente deve comprovar vínculo empregatício ou funcional com a instituição de execução do projeto, com cópia autenticada de documento legal (cópia de contrato de trabalho, carteira de trabalho, nomeação em Diário Oficial ou contracheque) ou por meio de declaração da referida instituição, com firma reconhecida e datada no mês da entrega da proposta.

**5.2.** À instituição de vínculo do proponente ou do orientador (no caso previsto no item 5, letra "e") é obrigatório ser de ensino técnico, profissionalizante, faculdade ou fundação de ensino e pesquisa, universidade e escola, de natureza pública ou privada, constituída sob as leis brasileiras.

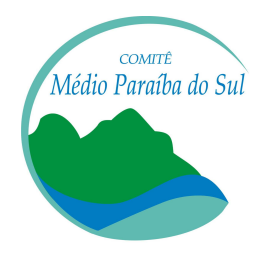

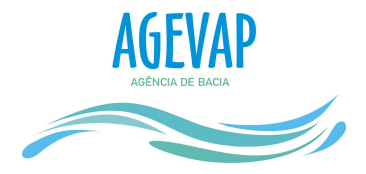

**5.3.** Ao apresentar a proposta, o proponente assume o compromisso de manter, durante a execução do projeto, todas as condições de qualificação, habilitação e idoneidade necessárias ao perfeito cumprimento do seu objeto.

**5.4.** O proponente que teve proposta (s) hierarquizadas no Edital AGEVAP Nº 01/2015 poderá acumular o máximo de 03 (três) propostas em andamento, considerando os dois editais.

5.4.1. Um projeto é considerado concluído apenas após a aprovação da Prestação de Contas.

5.4.2. É permitida a apresentação de apenas 01 (uma) proposta por orientando ou grupo de orientandos;

5.4.3. É permitida a solicitação de apenas 01 (um) auxílio para um mesmo projeto, por modalidade.

**5.5.** Na hipótese do proponente enviar propostas em número superior aos limites estabelecidos nos itens 5.4, 5.4.2 e 5.4.3 o mesmo será desclassificado automaticamente.

**5.6.** O Auxílio poderá ser solicitado inclusive para os projetos de pesquisa em andamento, desde que as despesas ocorram depois do depósito do auxílio e dentro da vigência do termo de concessão.

**5.7.** Caso sejam constatadas propostas idênticas, ambas serão desclassificadas.

**5.8.** Não é permitido a qualquer funcionário/colaborador da AGEVAP apresentar propostas a este Edital.

#### **6. Documentação Exigida**

**6.1.** As propostas devem ser obrigatoriamente, acompanhadas de:

- Ficha de Inscrição (Anexo I);
- Projeto de pesquisa, conforme Item 6.3;
- Cronograma de Execução Físico Financeiro (Anexo II);
- Orçamento detalhado;
- Currículo Lattes (atualizado) do proponente e do orientador (no caso do proponente ser enquadrado na letra "e" do item 5);

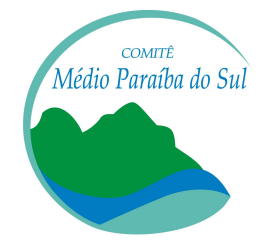

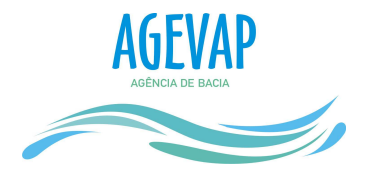

- Cópia do(s) diploma(s) do(s) título(s) do proponente e do orientador (no caso do proponente ser enquadrado na letra "e" do item 5);
- Comprovação de vínculo empregatício ou funcional com a instituição de execução do projeto, com cópia autenticada de documento legal (cópia de contrato de trabalho, carteira de trabalho, nomeação em Diário Oficial ou contra-cheque) ou por meio de declaração da referida instituição, com firma reconhecida e datada no mês da entrega da proposta;
- Comprovação de vínculo empregatício do professor que estiver orientando funcionário de nível superior, conforme letra "e" do item 5;
- Cópia simples do Documento de Identidade (RG) e do CPF do proponente;
- Cópia simples do Documento de Identidade (RG) e do CPF do orientando ou grupo de orientandos;
- Declaração de ausência de execução judicial (Anexo III);
- Arquivo digital com todos os documentos citados acima.

**6.2.** Comprovantes de parcerias relacionadas ao tema do projeto, com instituições públicas ou privadas poderão ser entregues e utilizadas como critério de julgamento para pontuação, conforme Quadro 3.

**6.3.** O Projeto de Pesquisa deverá ser apresentado no formato de uma pesquisa científica e conter as seguintes informações:

- a. Introdução;
- b. Identificação do tema escolhido e justificativa para a concessão do auxílio;
- c. Objetivos e metas a serem alcançados;
- d. Localização, em mapa da bacia hidrográfica, da região onde o projeto será desenvolvido;
- e. Revisão bibliográfica do tema em estudo, explicitando o estado da arte e as técnicas que serão empregadas no desenvolvimento do projeto;
- f. Metodologia a ser empregada;
- g. Resultados esperados (Produtos);
- h. Referências bibliográficas.

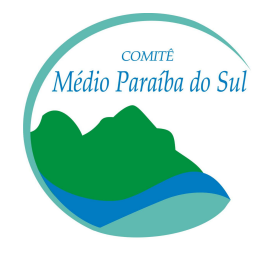

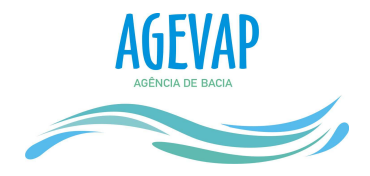

**6.4.** Deverá ser informada, através de declaração da instituição, a disponibilidade efetiva de infra-estrutura e de apoio técnico para o desenvolvimento do projeto, quando houver.

### **7. Apresentação e envio das propostas**

**7.1.** A proposta, contendo todos os documentos exigidos, deverá ser entregue em formato impresso, em envelope fechado e identificado, acompanhada de sua respectiva versão digital armazenada em unidade digital (CD, DVD, pen drive ou similar), respeitando a data limite prevista no Item 8.

**7.2.** O arquivo contendo o projeto de pesquisa deve ser gerado fora da Ficha de Inscrição e anexado a esta, nos formatos "doc" ou "pdf". Sendo, portanto, entregues tanto o projeto de pesquisa quanto a ficha de inscrição em versão impressa e digital.

**7.3.** As propostas poderão ser entregues pessoalmente na Unidade Descentralizada 01 (Volta Redonda) da AGEVAP ou encaminhadas pelo correio (com Aviso de Recebimento).

**7.4.** No caso de propostas enviadas via correio será considerada a data de postagem, e as entregas feitas pessoalmente só poderão ocorrer até as 17:00h, horário de Brasília, da data limite para inscrição.

**7.5.** Serão aceitas propostas (em formato PDF) enviadas por correio eletrônico (email), desde que sejam enviadas até às 23h59min, respeitando a data limite de inscrição.

**7.6.** A proposta enviada por correio eletrônico deverá ser, obrigatoriamente encaminhada pelo correio ou entregue pessoalmente na Unidade Descentralizada 01 da AGEVAP, no prazo limite de 5 (cinco) dias corridos após o prazo de inscrição.

7.6.1. Os documentos postados nos correios ou entregues pessoalmente na Unidade Descentralizada deverão ser idênticos aos enviados por e-mail anteriormente como proposta.

**7.7.** O proponente que não cumprir o estabelecido no item 7.6 e subitem 7.6.1. terá sua proposta inabilitada.

**7.8.** Não serão aceitas propostas submetidas por qualquer outro meio, tampouco após o prazo final de inscrição estabelecido no Calendário, Item 8.

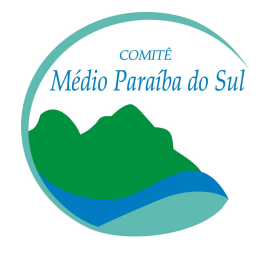

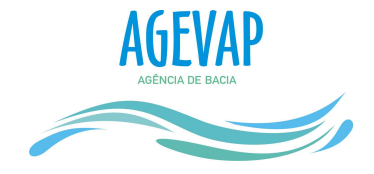

**7.9.** A Unidade Descentralizada 01 (Volta Redonda) da AGEVAP está situada no

seguinte endereço:

COMITÊ MÉDIO PARAÍBA DO SUL

AGEVAP – UD1 – VOLTA REDONDA Av. Almirante Adalberto de Barros Nunes, 5900 Belmonte, Volta Redonda/RJ CEP: 27.274-200

#### **8. Calendário**

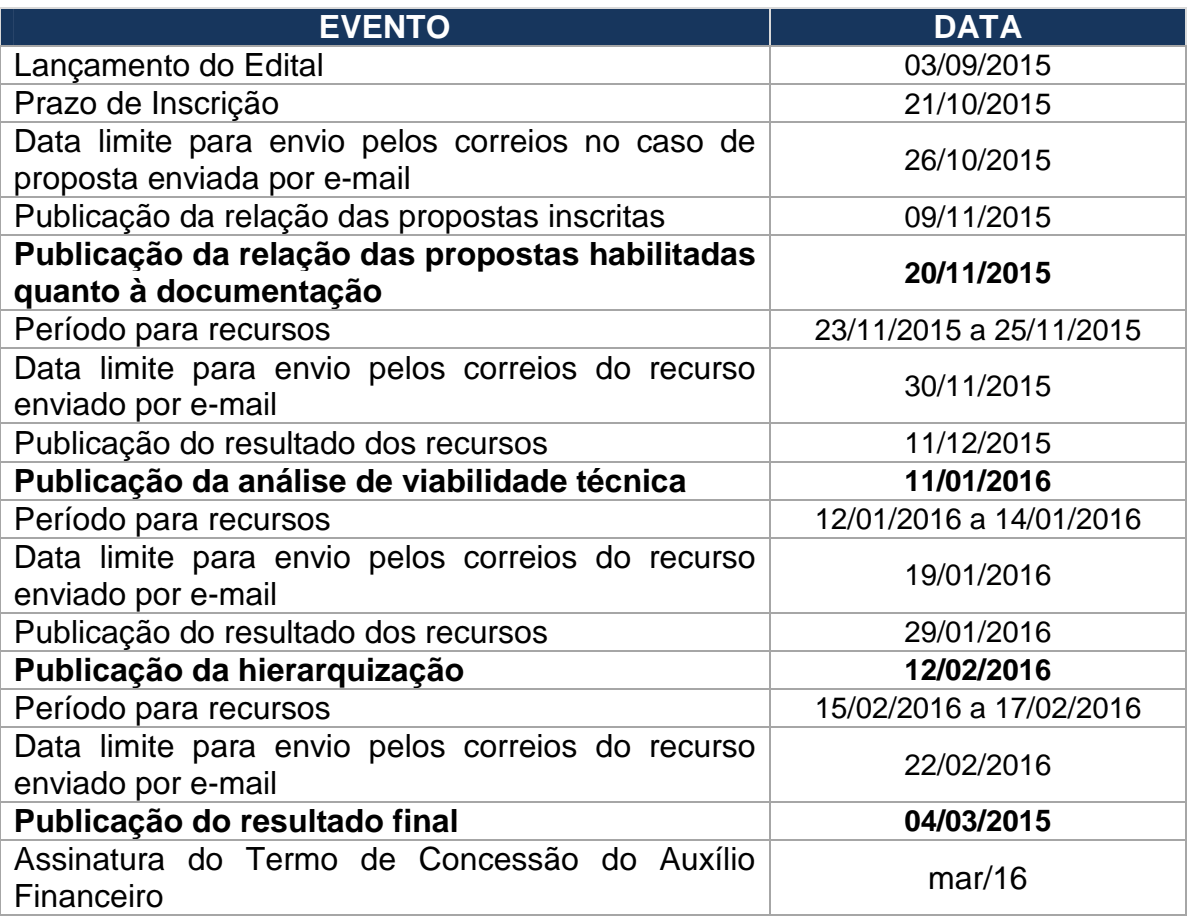

**8.1.** As publicações dos resultados serão feitas nas páginas eletrônicas do Comitê Médio Paraíba do Sul (http://www.cbhmedioparaiba.org.br/) e da AGEVAP (http://www.agevap.org.br/).

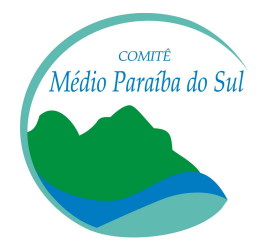

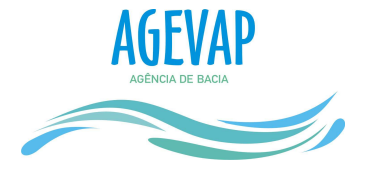

### **9. Fases do processo de seleção**

**9.1.** A seleção das propostas submetidas à AGEVAP, em atendimento a este Edital, será realizada conforme as etapas descritas abaixo:

### 9.1.1. **Etapa I – Análise Documental - Habilitação**

Esta etapa consiste na verificação da entrega dos documentos obrigatórios exigidos pelo presente Edital, em atendimento ao Item 6. A ausência de qualquer dos documentos listados no item 6 ou a entrega em desacordo com as determinações ocasionará a inabilitação do proponente.

# 9.1.2. **Etapa II – Análise de Viabilidade Técnica**

Nesta etapa serão analisados o(s) objetivo(s) do projeto de pesquisa, seu enquadramento dentro das linhas temáticas apresentadas, sua contribuição ao desenvolvimento das ações de interesse do Comitê, sua compatibilidade com o Caderno de Ação e/ou Plano de Recursos Hídricos e a sua viabilidade técnicoeconômica, de acordo com os tópicos abaixo.

- Apresentar clareza e ordenação de ideias;
- Fundamentação teórica adequada e referenciada bibliograficamente;
- Coerência entre objetivos, metodologia e resultados esperados (contribuição do resultado do projeto com os objetivos do Comitê, definidos no Caderno de Ação do Comitê);
- Mérito, originalidade, relevância, impacto ou inovação do projeto para a Região Hidrográfica Médio Paraíba;
- Viabilidade de execução e adequação do cronograma às etapas da pesquisa;
- Viabilidade financeira (orçamento compatível).

Cada avaliador deverá emitir parecer fundamentando sua análise.

Todos os proponentes que tiverem suas propostas habilitadas nesta fase passarão para a etapa de análise técnica e hierarquização.

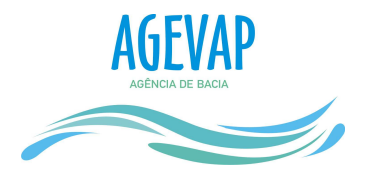

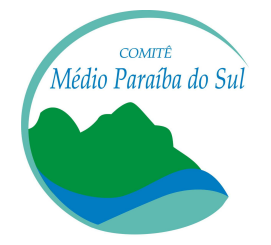

### 9.1.3. **Etapa III – Análise Técnica e Hierarquização**

Nesta etapa as propostas habilitadas nas Etapas I e II serão analisadas e pontuadas de acordo com os Critérios de Julgamento indicados no item 10 (Quadro 3).

Após serem pontuadas, as propostas serão hierarquizadas, ou seja, classificadas considerando-se o total de pontos obtido em cada projeto na ordem decrescente de pontuação.

**9.2.** Para as Etapas II e III será criada uma Comissão de Julgamento formada por 3 ou 5 membros do Comitê Médio Paraíba do Sul, que manifestarão interesse, através de e-mail, para tal. Será responsabilidade da Câmara Técnica a definição dos participantes em caso de manifestação de interesse acima do número estabelecido.

**9.3.** Não poderá participar da Comissão de Julgamento os membros que porventura participem do processo.

**9.4.** Caso o proponente decida contestar o resultado das propostas habilitadas nas Etapas I, II e III, poderá apresentar recurso, no prazo de três dias úteis, a contar da data da publicação do resultado nas páginas eletrônicas do Comitê Médio Paraíba do Sul e da AGEVAP, conforme Calendário, item 8.

9.4.1. O recurso poderá ser enviado por correio eletrônico, pelos correios com aviso de recebimento ou ser protocolado na Unidade Descentralizada 01 da AGEVAP, em meio físico, no prazo estabelecido.

9.4.2. No caso de envio do recurso por e-mail, o documento original deverá ser encaminhado pelo correio ou entregue pessoalmente na Unidade Descentralizada 01 da AGEVAP no prazo máximo de 5 (cinco) dias corridos.

- 9.4.3. O proponente que não cumprir o estabelecido no item 9.3.2 terá sua proposta inabilitada.
- 9.4.4. Caso o recurso postado no correio ou entregue pessoalmente na Unidade Descentralizada seja divergente do documento enviado por e-mail, o documento será desconsiderado e o proponente inabilitado.

# **10. Critérios de julgamento**

**10.1.** Os critérios de julgamento para pontuação das propostas quanto ao mérito técnico-científico estão apresentados no Quadro 3.

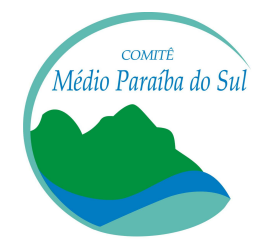

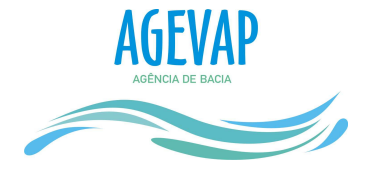

**10.2.** As propostas serão classificadas e pontuadas de acordo com:

- Enquadramento do projeto em um dos temas;
- Localização da área de estudo na Região Hidrográfica III Médio Paraíba do Sul;
- Produtividade científica na área de recursos hídricos, através do Currículo Lattes; e,
- Parcerias para o desenvolvimento do projeto de pesquisa.

**Quadro 3:** Critérios para Julgamento

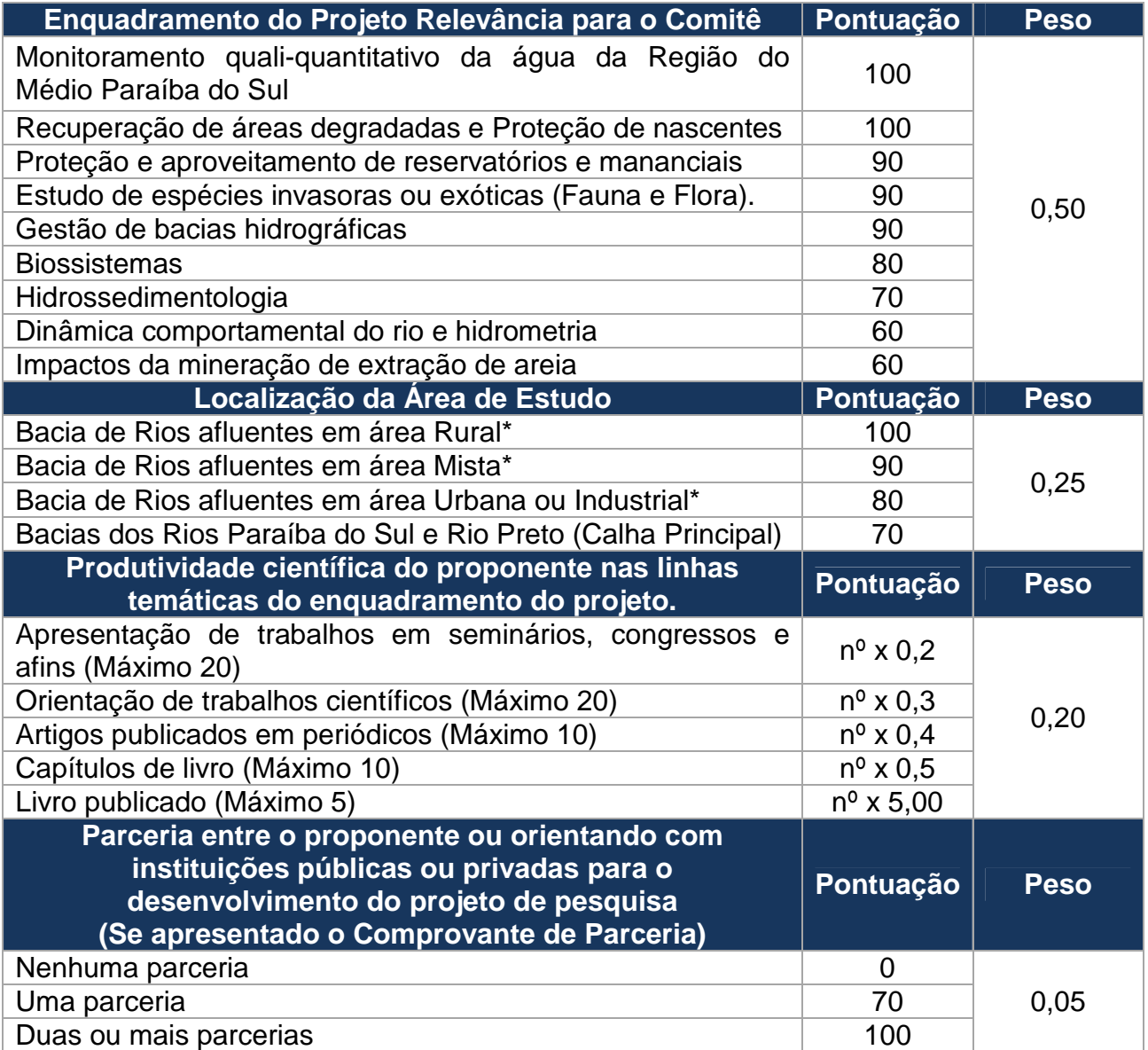

\* Afluentes dos Rios Paraíba do Sul e Rio Preto.

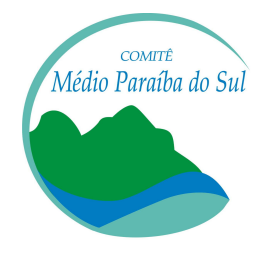

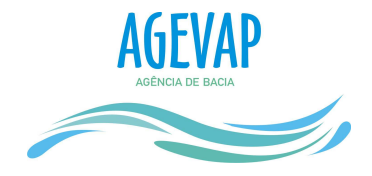

**10.3.** A pontuação final de cada projeto será aferida pela soma das notas dos critérios de julgamento.

**10.4.** Considerar-se-á até duas casas decimais da nota final obtida para fins de pontuação.

**10.5.** Em caso de empate na pontuação final, será utilizado como critério de desempate o tema prioritário do projeto de pesquisa, definido em ordem decrescente de prioridade de investimento, apresentada no Quadro 3 – Critérios para Julgamento. Caso o empate permaneça, será utilizada como critério de desempate a pontuação obtida no critério Localização da Área de Estudo e persistindo o empate será utilizada como critério de desempate a pontuação obtida no critério Produtividade.

**10.6.** Será concedido o auxílio às propostas hierarquizadas, obedecendo à ordem decrescente de classificação das mesmas, até o limite dos recursos financeiros disponíveis para o Edital.

# **11. Assinatura do Termo de Concessão de Auxílio Financeiro**

**11.1.** Após a divulgação dos resultados, o proponente que teve a sua proposta hierarquizada será convocado para assinatura do Termo de Concessão (Anexo IV), em data informada na convocação.

**11.2.** Deverão comparecer para a assinatura do Termo de Concessão o proponente e o orientando, portando um documento de identificação e comprovante dos dados bancários.

**11.3.** Caso o proponente não compareça para assinatura do Termo de Concessão na data informada, o mesmo terá, a partir desta data, 15 (quinze) dias úteis para comparecer à Unidade Descentralizada 01 (Volta Redonda) da AGEVAP.

11.3.1. A assinatura do Termo de Concessão deverá ser agendada previamente através do telefone (24) 3337-5661.

11.3.2. Caso o proponente não compareça no prazo determinado no item 11.3, o mesmo será desclassificado e perderá o direito ao Auxílio.

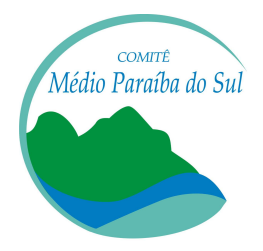

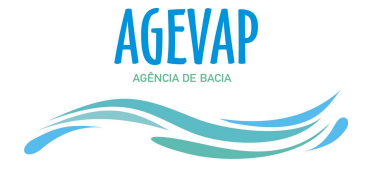

#### **12. Repasse do auxílio financeiro**

**12.1.** O repasse do auxílio financeiro será feito, através de depósito, diretamente em conta bancária, aberta na Caixa Econômica Federal, para esse fim.

12.1.1. A conta bancária deverá ser do tipo poupança, e deverá ser aberta em nome do proponente.

12.1.2. Caso um mesmo proponente possua mais de um projeto hierarquizado, deverá ser aberta uma conta bancária para cada projeto em sua titularidade.

12.1.3. Não poderá ser apresentada conta bancária já utilizada para outros fins, mesmo que o saldo seja nulo.

12.1.4. Deverá ser apresentado extrato bancário emitido pela Caixa Econômica Federal no ato da abertura da conta, como comprovante dos dados bancários.

**12.2.** O auxílio será depositado na conta poupança informada em até 15 (quinze) dias úteis após assinatura do Termo de Concessão.

#### **13. Prazo de execução dos projetos**

**13.1.** O prazo máximo para a conclusão dos estudos será contado a partir da liberação do auxílio, respeitando as modalidades de estudo, conforme apresentado no Quadro 4.

**Quadro 4:** Prazo máximo para execução do estudo por modalidade

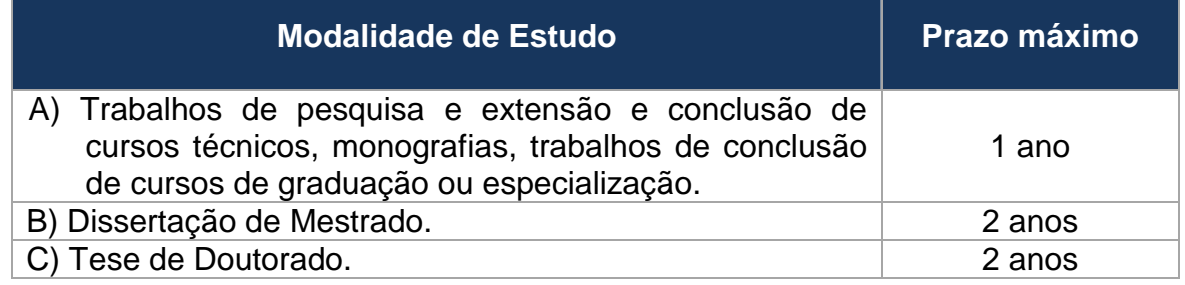

**13.2.** O proponente deverá informar sobre o andamento do projeto de pesquisa com o cronograma físico-financeiro trimestralmente a AGEVAP.

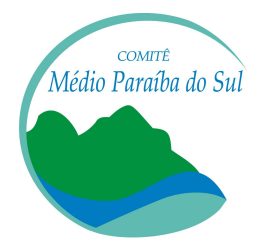

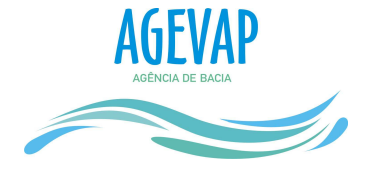

#### **14. Utilização dos recursos financeiros**

**14.1.** O auxílio financeiro concedido só permite despesas efetuadas após o primeiro depósito, dentro do período entre a liberação do Auxilio Financeiro e o término do prazo máximo para conclusão dos estudos.

**14.2.** Os recursos poderão ser aplicados na aquisição de material de consumo, serviço de terceiros (pessoa jurídica) e outros itens essenciais à realização do projeto, no orçamento e no cronograma de execução do projeto apresentado.

14.2.1. Não é permitida a compra de bens permanentes com o recurso do auxílio à pesquisa para elaboração de estudos do Comitê do Médio Paraíba do Sul, permitindo-se, tão somente, a locação destes bens.

14.2.2. Para verificação da natureza das despesas (bens permanentes, materiais de consumo, serviços de terceiros, entre outros) deverá ser consultada a Portaria nº 448, de 13 de setembro de 2002, da Secretaria do Tesouro Nacional - Ministério da Fazenda.

**14.3.** Os recursos não poderão ser aplicados para pagamento de bolsa-auxílio aos orientandos.

**14.4.** A utilização do recurso deverá ser preferencialmente por cartão de débito. Caso necessário o uso de dinheiro em espécie, este deverá ser sacado em valor aproximado ao gasto e o restante do valor deverá, obrigatoriamente, ser devolvido para a conta.

**14.5.** A aplicação dos recursos pelo proponente deverá obedecer a Resolução nº. 13/2010 do INEA ou aquela que vier substituí-la.

**14.6.** Todos os gastos realizados deverão ser compatíveis e justificáveis para o estudo, conforme objeto da pesquisa, orçamento e cronograma de execução aprovados.

**14.7.** O auxílio será movimentado em conta poupança específica, e o saldo não utilizado deverá ser devolvido à AGEVAP.

#### **15. Prestação de contas**

**15.1.** A prestação de contas dos recursos financeiros recebidos pelo proponente realizar-se-á mediante a entrega do trabalho técnico-científico inscrito para este Edital

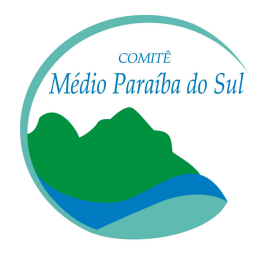

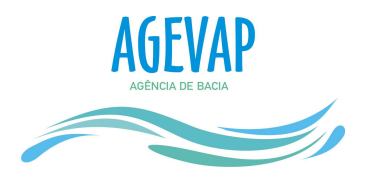

com a declaração de aprovação do projeto de pesquisa emitida pelo curso ao qual esteja vinculado o trabalho, entrega do Relatório de Participação em Evento (Anexo V) e a apresentação do formulário apresentado no Anexo VI - Prestação de Contas do Auxílio Financeiro Concedido, acompanhado de todos os documentos que comprovam os gastos, devidamente atestados pelo proponente, e o extrato bancário do período de vigência do termo de concessão do auxílio financeiro.

**15.2.** O prazo máximo para apresentação à AGEVAP da prestação de contas e do trabalho técnico-científico após o período de execução do projeto está estabelecido no Quadro 5.

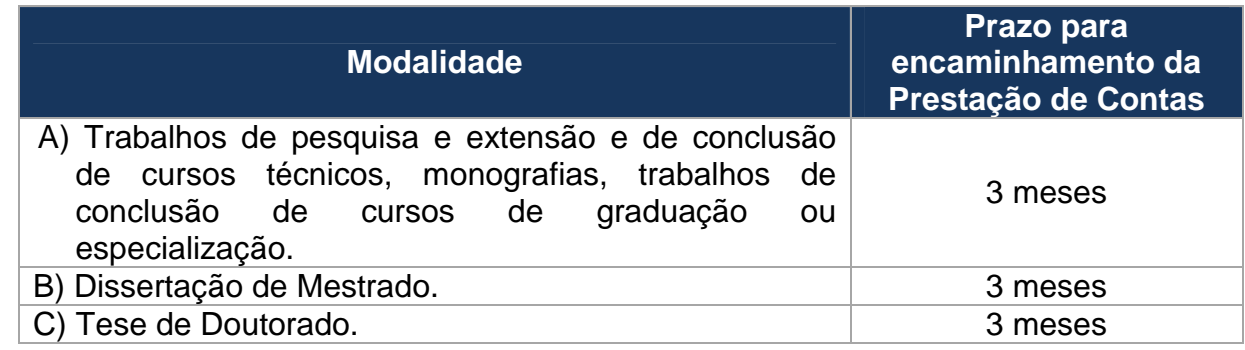

**Quadro 5**: Prazo máximo para encaminhamento da prestação de contas

**15.3.** As despesas apresentadas deverão ser comprovadas mediante documentos originais fiscais ou equivalentes, devendo as faturas, recibos (com o conteúdo mínimo de nome, endereço, números da carteira de identidade e do CPF do beneficiário, além de data e justificativa do pagamento), notas fiscais e quaisquer outros documentos comprobatórios ser identificados com o número do Termo de Concessão de Auxílio Financeiro assinado.

**15.4.** Os comprovantes de despesa deverão estar em ordem cronológica, colados em folha A4 (de forma que todos os documentos fiquem visíveis), devidamente atestados, em conformidade com a Prestação de Contas (Anexo VI).

**15.5.** Havendo despesas com pagamento de passagens aéreas ou terrestres, deverá ser encaminhada, quando da prestação de contas, a seguinte documentação:

- Bilhete de passagem convencional ou eletrônico, onde constem os trechos e o respectivo valor;
	- Bilhete/canhoto de embarque.

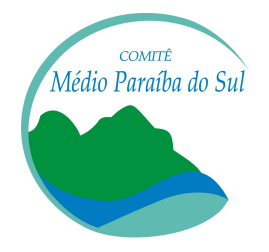

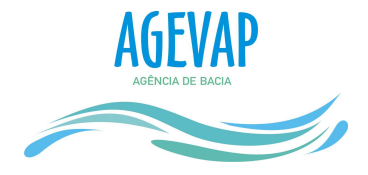

**15.6.** Havendo despesas com pagamento de hospedagem, deverá ser exigida a nota fiscal do estabelecimento com discriminação de:

- Número de diárias, valor unitário das mesmas e regime de pensão;
- Nome do(s) hóspede(s);
- Nome do Comitê Médio Paraíba do Sul e número do Termo de Concessão de Auxílio Financeiro assinado.

15.6.1. Não serão permitidas despesas com bar, bombonieres e lavanderias.

**15.7.** Para o pagamento de contas em moeda estrangeira, deve ser retirado, no dia do pagamento, no site do banco central, a taxa de câmbio fechada no dia. O valor a ser pago deve ser o valor exato desta conversão. Caso o pagamento seja feito diretamente pelo banco, deve ser encaminhada toda a documentação utilizada pelo banco para conversão dos valores.

15.7.1. Considerando que o pagamento de uma conta refere-se à 'obrigações', deve ser utilizada a taxa de venda.

**15.8.** Em casos de participação em eventos, o proponente deverá preencher o Relatório de Participação em Evento (Anexo V), contendo o nome do evento, a data, local de realização, participantes, justificativa de participação e resumo dos acontecimentos.

**15.9.** Não serão aceitos documentos que apresentem emendas ou rasuras que prejudiquem a clareza de seu conteúdo.

**15.10.** Os comprovantes originais de despesas que se apresentem em condições de difícil leitura deverão ser acompanhados de justificativa.

**15.11.** Somente serão admitidos, como comprovantes de despesas, aqueles documentos emitidos dentro do prazo de vigência do termo de concessão de auxílio financeiro e após o recebimento da parcela.

**15.12.** Ao final do projeto, o saldo remanescente na conta do projeto, incluindo os rendimentos financeiros deverá ser devolvido à AGEVAP e o comprovante de depósito encaminhado junto ao relatório de prestação de contas.

**15.13.** Nos casos de não cumprimento, parcial ou total, do objeto, de não apresentação da documentação necessária à análise da prestação de contas no prazo estabelecido, ou ainda, no caso em que os documentos apresentados não atendam às

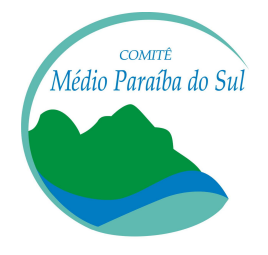

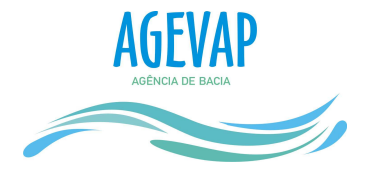

regras estabelecidas neste Edital, o auxílio concedido deverá ser devolvido integralmente pelo proponente ou devolvido parcialmente pelo proponente, caso a AGEVAP considere que parte da prestação de contas foi regular.

**15.14.** Para a modalidade Tese de Doutorado, deverão ser apresentadas, ainda, prestações de contas parciais, que deverão ser enviadas entre o 4º e o 6º mês para 1ª prestação parcial, entre o 10º e o 12º mês para 2ª prestação parcial, entre o 16º e o 18º mês para 3ª prestação parcial, após o depósito do auxílio.

#### **16. Cancelamento da Concessão do Auxílio**

A concessão do apoio financeiro poderá ser cancelada pela AGEVAP, durante sua implementação, por ocorrência de fato cuja gravidade justifique o cancelamento, sem prejuízo de outras providências cabíveis, tanto na esfera administrativa quanto na esfera judicial, em decisão devidamente fundamentada.

#### **17. Alteração do objeto da pesquisa**

Não serão permitidas quaisquer alterações no objeto de pesquisa. Caso o proponente altere o enquadramento e/ou localização da área de estudo de sua pesquisa, deverá comunicar imediatamente a AGEVAP e terá sua proposta desclassificada, tendo o proponente que devolver o auxílio recebido com os rendimentos da aplicação.

#### **18. Desistência**

**18.1.** Caso haja desistência do proponente da realização da pesquisa, a AGEVAP deverá receber comunicação da desistência e a devolução do auxílio recebido com os rendimentos de aplicação, quando for o caso.

**18.2.** No caso de desistência do orientando ou necessidade de substituição do mesmo, o proponente deverá solicitar formalmente a substituição à AGEVAP, que analisará o pedido.

18.2.1. A concessão de período adicional estará condicionada a aprovação da Comissão de Julgamento do Comitê Médio Paraíba do Sul.

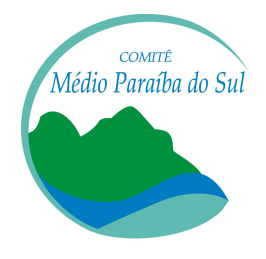

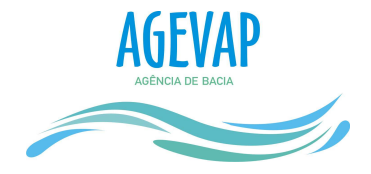

18.2.2. Caso a AGEVAP e o Comitê Médio Paraíba do Sul não aprovem a substituição, o auxílio recebido deverá ser devolvido com os rendimentos de aplicação, quando for o caso.

#### **19. Publicações**

As publicações científicas e qualquer outro meio de divulgação de trabalho de pesquisa, apoiados pelo presente Edital, deverão citar, obrigatoriamente, o apoio do Comitê Médio Paraíba do Sul e da AGEVAP, conforme Chancela (Anexo VII).

### **20. Impugnação do Edital**

**20.1.** Decairá do direito de impugnar os termos deste Edital quem não o fizer até o décimo dia útil anterior ao prazo final estabelecido para recebimento das propostas. Ademais, não terá efeito de recurso a impugnação feita por aquele que, em o tendo aceitado sem objeção, venha apontar, posteriormente ao julgamento, eventuais falhas ou imperfeições.

**20.2.** O documento de impugnação deverá ser entregue, impresso, na Unidade Descentralizada 01 (Volta Redonda) da AGEVAP.

# **21. Revogação ou anulação do Edital**

A qualquer tempo, o presente Edital poderá ser revogado, anulado ou cancelado, no todo ou em parte, por decisão unilateral da AGEVAP, em decisão fundamentada, sem que isso implique direito a indenização ou reclamação de qualquer natureza do proponente.

#### **22. Permissões e autorizações especiais**

É de exclusiva responsabilidade de cada proponente adotar todas as providências que envolvam permissões e autorizações especiais de caráter ético ou legal, necessárias para a execução do projeto.

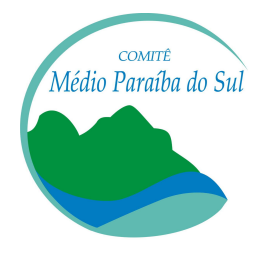

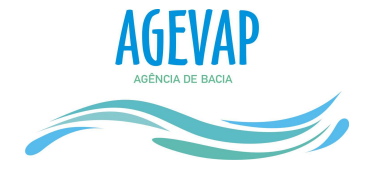

#### **23. Disposições gerais**

**23.1.** Ao final da vigência, o proponente deverá apresentar o trabalho de conclusão da pesquisa/curso, com a declaração de aprovação do projeto de pesquisa emitida pelo curso ao qual esteja vinculado o trabalho.

23.1.1. Serão aceitos comprovantes de apresentação do projeto em fóruns de extensão, congressos de áreas afins e/ou protocolo de submissão de artigo em revista da área, para orientandos que estejam impossibilitados de apresentar o projeto como trabalho de conclusão de curso.

23.1.2. Para o caso citado no item acima, o proponente se compromete, ao final da pesquisa, a entregar o trabalho concluído ao Comitê.

**23.2.** A AGEVAP e o Comitê Médio Paraíba do Sul reservam-se o direito de, durante a execução do projeto, promover visitas técnicas ou solicitar informações adicionais visando acompanhar o investimento dos recursos financeiros dos projetos de pesquisa contemplados neste Edital.

**23.3.** O presente Edital regula-se pelos preceitos de direito público e, em especial, pela Lei Estadual nº 5.639/2010, pela Resolução INEA nº 13/2010, e pelas normas internas da AGEVAP.

#### **24. Penalidades**

**24.1.** Caso o trabalho de conclusão da pesquisa não seja entregue no prazo limite, descrito no Quadro 5 deste Edital, o valor recebido pelo proponente deverá ser devolvido integralmente com as devidas correções à AGEVAP.

**24.2.** Em caso de interrupção do projeto sem a anuência da AGEVAP, o auxílio deverá ser devolvido integralmente e imediatamente, acompanhado de justificativa formal. O valor originalmente concedido será atualizado monetariamente, acrescido de juros legais, na forma da legislação aplicável.

**24.3.** Em caso de não cumprimento das normas estabelecidas neste Edital, o proponente ficará obrigado a devolver parcial ou integralmente o recurso utilizado em desconformidade.

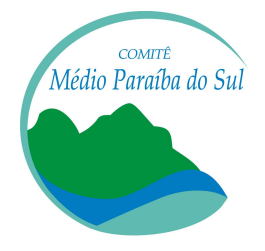

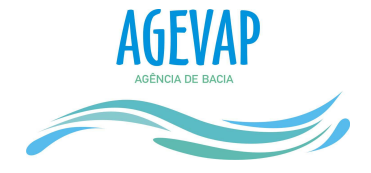

# **25. É Vetado**

- Utilizar os recursos para qualquer outra finalidade, que não a definida e aprovada na proposta de pesquisa;
- Computar como despesas do projeto taxas de administração, IOF, ou qualquer outro tributo ou tarifa incidente sobre operação ou serviço bancário;
- Contratação de prestação de serviço que caracterize vínculo empregatício;
- Transferir a terceiros as obrigações assumidas, salvo se autorizado prévia e formalmente pela AGEVAP.

### **26. Esclarecimentos e informações adicionais acerca do conteúdo do Edital**

Toda e qualquer comunicação com a AGEVAP deverá ser feita por escrito através do e-mail edital@agevap.org.br, cujo título da mensagem deverá fazer referência ao número deste Edital.

# **27. Direito de Publicação**

Fica assegurado ao Comitê Médio Paraíba do Sul o direito de publicação dos trabalhos.

#### **28. Cláusula de reserva**

A AGEVAP reserva-se o direito de resolver os casos omissos e as situações não previstas no presente Edital.

Volta Redonda, 28 de agosto de 2015.

André Luis de Paula Marques Diretor-Presidente